## <span id="page-0-0"></span>Package 'Missplot'

October 12, 2022

Type Package Title Missing Plot Technique in Design of Experiment Version 0.1.0 Description A system for testing differential effects among treatments in case of Randomised Block Design and Latin Square Design when there is one missing observation. Methods for this process are as described in A.M.Gun,M.K.Gupta and B.Dasgupta(2019,ISBN:81-87567-81-3). License GPL-3 Encoding UTF-8 RoxygenNote 7.1.2 NeedsCompilation no Author Shantanu Nayek [cre, aut], Saheli Datta [aut] Maintainer Shantanu Nayek <shantanuashis@gmail.com> Repository CRAN Date/Publication 2022-07-02 10:10:06 UTC R topics documented:

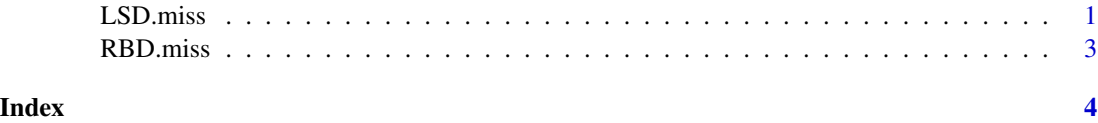

LSD.miss *Analysis of LSD when there is one missing observation*

#### Description

Analysis of LSD when there is one missing observation

#### Usage

LSD.miss(data, row.miss, col.miss)

#### Arguments

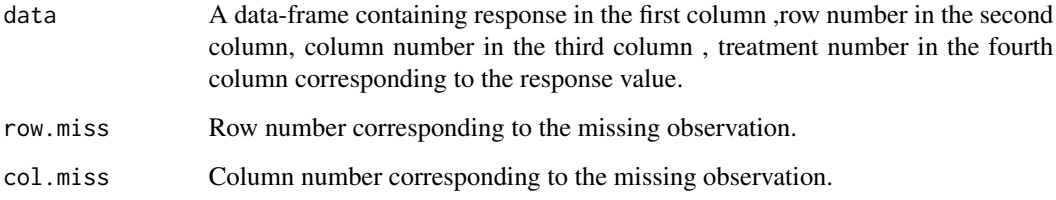

#### Details

In design of experiments in LSD setup if there is one missing observation present in the design , we can use the function LSD.miss to estimate the missing observation for testing the differential effects for the treatments. Here, we estimate the missing obsevation by minimizing the SSE of the design.

#### Value

A data-frame containing x.hat , SSE x.hat , x\_double.hat , SSE x\_double.hat, F statistics , p-value.

#### **Credits**

Credits to Professor Surupa Chakraborty for building the theoritical concepts of Design of Experiment and Professor Madhura Dasgupta for basic concepts for R.

#### Remark

Information on row number and column number corresponding to the missing observation is to be known.

#### Author(s)

Saheli Datta , Shantanu Nayek

#### Examples

```
#Observation corresponding to the second row and third column is missing in the data
data=data.frame(res=rnorm(16,35,20),row_no=rep(1:4,each=4),col_no=rep(1:4,times=4),
    treat=c(1,2,3,4,2,3,4,1,3,4,1,2,4,1,2,3))
LSD.miss(data,2,3)
```
<span id="page-2-0"></span>

#### Description

Analysis of RBD when there is one missing observation

#### Usage

RBD.miss(data, bl.miss, trt.miss)

#### Arguments

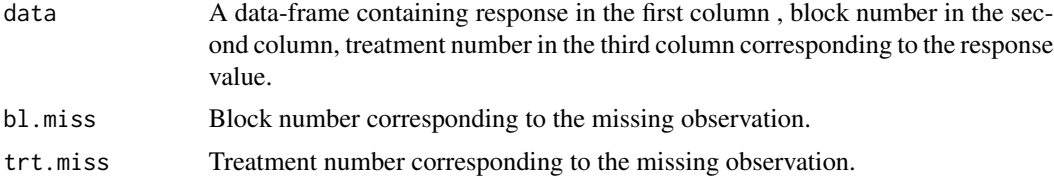

#### Details

In design of experiments in RBD setup if there is one missing observation present in the design , we can use the function RBD.miss to estimate the missing observation for testing the differential effects for the treatments. Here, we estimate the missing obsevation by minimizing the SSE of the design.

#### Value

A data-frame containing x.hat , SSE x.hat , x\_double.hat , SSE x\_double.hat, F statistics , p-value.

### **Credits**

Credits to Professor Surupa Chakraborty for building the theoritical concepts of Design of Experiment and Professor Madhura Dasgupta for basic concepts for R.

#### Author(s)

Shantanu Nayek , Saheli Datta

#### Examples

```
#Observation corresponding to the second block and third treatment is missing in the data
data=data.frame(res=rnorm(16,35,20),
block_no=rep(1:4,each=4),
trt_no=rep(1:4,times=4))
RBD.miss(data,2,3)
```
# <span id="page-3-0"></span>Index

LSD.miss, [1](#page-0-0)

RBD.miss, [3](#page-2-0)